## Manual Seeding Generator

The seeding generator consists of an air compressor and a glass bottle with a nozzle that atomizes seeding fluid (e.g. DEHS or PIVlight).

## Initial hardware setup

- Attach the seeding reservoir and nozzle unit to the compressor using the three supplied screws and washers. Do not overtighten the screws!
- Plug in both 6mm hoses from the particle adjustment unit
- Carefully unscrew the glass bottle and fill in the seeding fluid
- Screw the glass bottle back in place
- Plug in the power cord

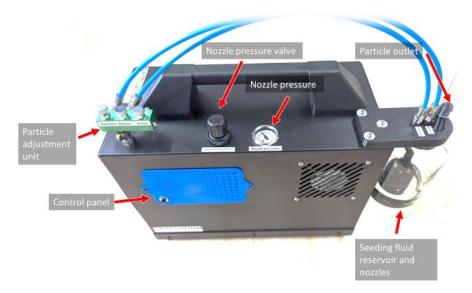

Figure 1: Seeding generator overview.

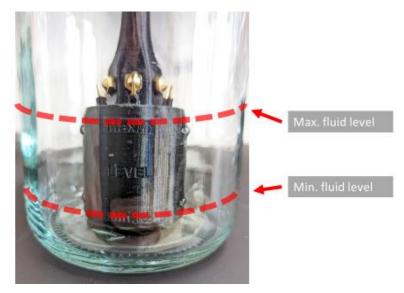

Figure 2: Seeding fluid reservoir (glass bottle). Minimum and maximum seeding fluid level.

## Operation

- Operate the compressor switch. The air tank will be filled (8 bar)
- Fully open the Particle amount valve and close the other two valves on the particle adjustment unit
- If you now press the toggle button on the Control panel, particles will be emitted from the particle outlet. Press the button again to disable particle generation
- Alternatively, the seeding generator can be remote controlled from PIVlab

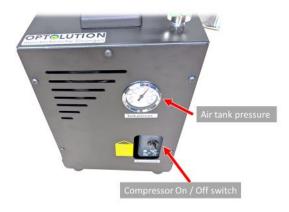

Figure 3: Compressor main power switch.

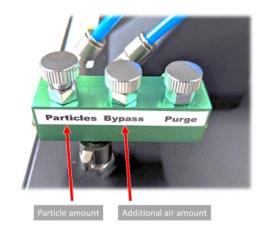

Figure 4: Particle adjustment unit.

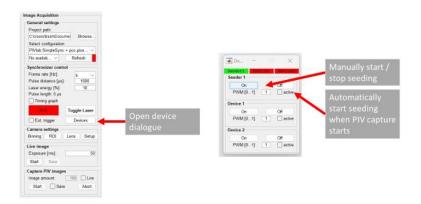

Figure 5: Remote control from PIVlab.